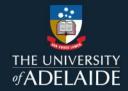

# Publishing software or code

#### Introduction

Making your research software open, discoverable, and reusable contributes to open research. It allows you to get credit for your work, whether you are a researcher or a research software engineer.

## Why publish your code on figshare?

Publishing your software or code on figshare will:

- Guarantee long-term preservation and access to your output.
- Allow versioning of your work, so users can cite specific versions or releases of the software.
- Assign a DOI to your work, providing a persistent link won't change or disappear so your software or code will remain accessible and can be cited.
- Track download and citation statistics.

In some cases, publication of software alongside data is essential to ensure that data remains comprehensible and is a necessary part of reproducibility in research.

## My code is on GitHub

GitHub is great for code and software sharing and collaboration, but it's not designed for preservation. The permanence of hosted GitHub repositories cannot be ensured and URL structures can also change over time, resulting in broken links to software or code and rendering your work inaccessible.

GitHub can continue to be the primary location where you and others work and interact with code, however you should also deposit a stable copy in a data repository such as figshare.

Publishing software through figshare allows for long term preservation and will generate a permanent and citable record for your output, including a DOI that you can cite. You can also seamlessly link your software with any research data or publications associated with it.

Once you have a DOI, you may want to add a "cite as" statement to the documentation in your code repository that includes information on how you would like your code to be cited. The <u>ARDC Software Citation Guide</u> includes examples for structuring citations.

## Integrating your figshare account to your GitHub account

You can <u>integrate your GitHub and figshare accounts</u>, allowing you to make public the software associated with a research output and make clear which version you used.

Integration allows you to import any GitHub projects as figshare items and, if enabled, the 'auto sync' function between Git and figshare can create a new version of the figshare record every time your code is committed in Git.

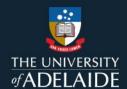

## Apply a license

If you make your software available for others to use, you should apply a license to that software. A software license protects both software authors and users and enables you to establish copyright and specify how and in what circumstances your work can be reused by others.

Creative Commons licenses are not suitable for software and Creative Commons recommend that <u>free and open source software licenses</u> be used in their place. The ARDC <u>Research Software Rights Management Guide</u> outlines the different licenses available to help you make an informed choice. A list of licenses is also available from the <u>Open Source Initiative</u>.

#### **Contact Us**

For further support or questions, please contact ITDS on +61 8 8313 3000 or https://uniadelaide.service-now.com/myit